# **SONY**

# *HD 3CMOS Color Video Camera*

**Command List Version 1.00**

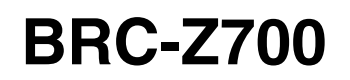

© 2008 Sony Corporation

# **Table of Contents**

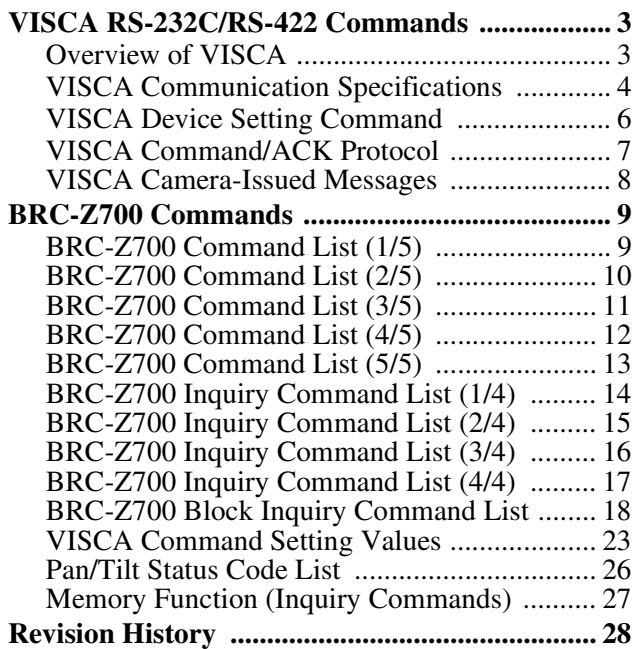

## <span id="page-2-0"></span>**VISCA1) RS-232C/RS-422 Commands**

Use of RS-232C/RS-422 control software based upon this command list may cause malfunction or damage to hardware and software. Sony Corporation is not liable for any such damage.

### <span id="page-2-1"></span>**Overview of VISCA**

In VISCA, the side outputting commands, for example, a computer, is called the controller, while the side receiving the commands, such as a BRC-Z700, is called the peripheral device. The BRC-Z700 serves as a peripheral device in VISCA. In VISCA, up to seven peripheral devices like the BRC-Z700 can be connected to one controller using communication conforming to the RS-232C/RS-422 standard. The parameters of RS-232C/RS-422 are as follows.

- Communication speed: 9600 bps/38400 bps
- Data bits : 8
- Start bit : 1
- Stop bit : 1
- Non parity

Flow control using XON/XOFF and RTS/CTS, etc., is not supported.

Peripheral devices are connected in a daisy chain. As shown in Fig. 1, the actual internal connection is a onedirection ring, so that messages return to the controller via the peripheral devices. The devices on the network are assigned addresses.

The address of the controller is fixed at 0.

The addresses of peripheral devices are as follows.

#### **When the camera address selector is set to 0 (automatic setting mode)**

The peripheral devices are assigned to the addresses, 1, 2, 3… in the connected order, starting from the one connected nearest to the controller. These addresses are set when the controller sends address commands during initialization of the network.

#### **When the camera address selector is set to 1 through 7 (manual setting mode)**

The addresses of the peripheral devices will be set to the pre-selected numbers. Within a single system, the same number can be used only once. If an address selector number other than 0 is used, set the camera address selectors on the connected BRC-Z700 cameras to different numbers.

#### **Note**

In the same network, all the camera address selectors should be set to "0" (automatic setting) or all the selectors should be manually set to "1" to "7". Do not mix the automatic and manual settings.

Each VISCA equipment has VISCA IN and VISCA OUT connectors.

Set the DTR input (the S output of the controller) of VISCA IN to H when controlling VISCA equipment from the controller.

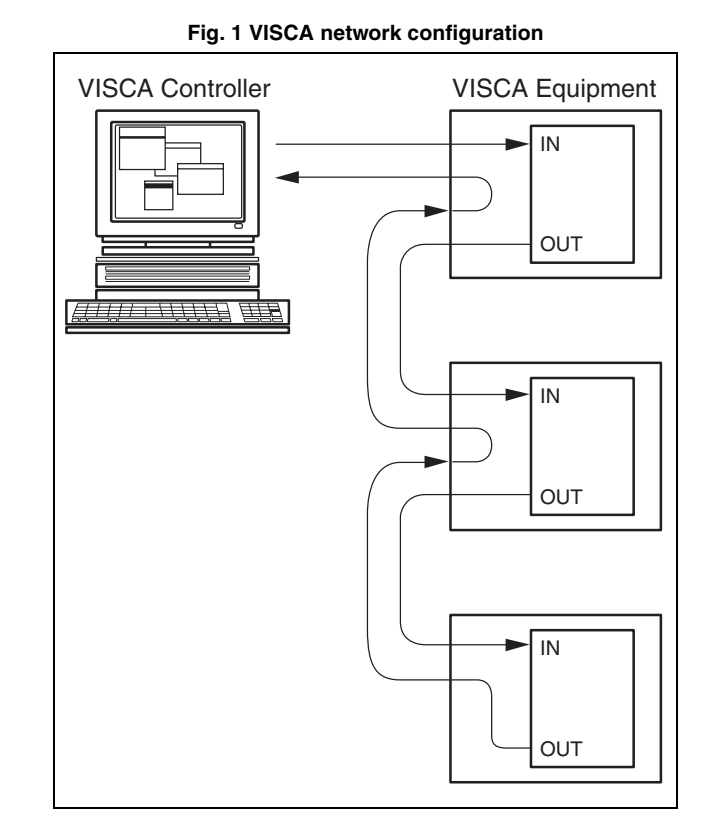

1) VISCA is a protocol developed by Sony for controlling a consumer's camcorder. "VISCA" is a trademark of Sony Corporation.

............................................................................................................................................................................................................................

### <span id="page-3-0"></span>**VISCA Communication Specifications**

#### **VISCA packet structure**

The basic unit of VISCA communication is called a packet (Fig. 2). The first byte of the packet is called the header and comprises the sender's and receiver's addresses. For example, the header of the packet sent to the BRC-Z700 assigned address 1 from the controller (address 0) is 81H in hexadecimal. The packet sent to the BRC-Z700 assigned address 2 is 82H. In the command list, as the header is 8X, input the address of the BRC-Z700 to X. The header of the reply packet from the BRC-Z700 assigned address 1 is 90H. The packet from the BRC-Z700 assigned address 2 is A0H. Some of the setting commands for BRC-Z700 can be sent to all devices at one time (broadcast). In the case of broadcast, the header should be 88H in hexadecimal. When the terminator is FFH, it signifies the end of the packet.

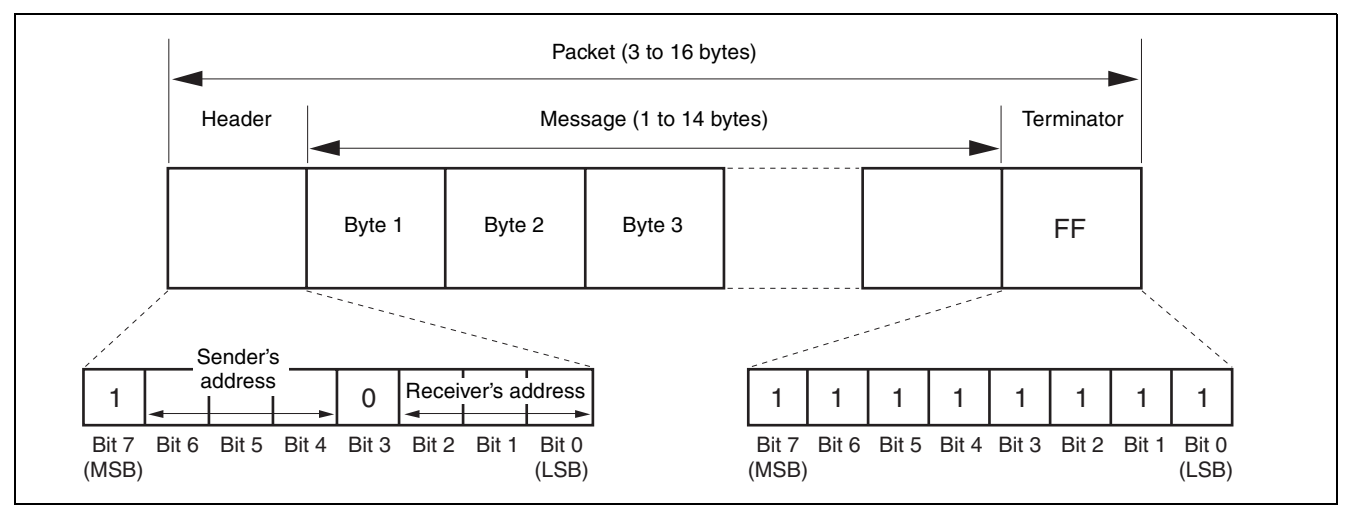

**Fig. 2 Packet structure**

#### **Note**

Fig. 2 shows the packet structure, while Fig. 3 shows the actual waveform. Data flow will take place with the LSB first.

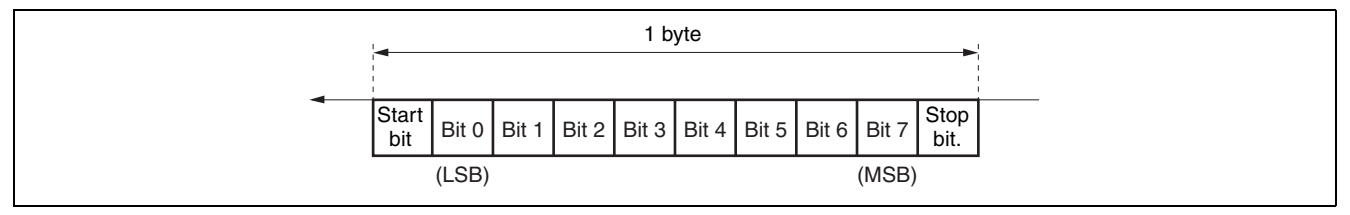

**Fig. 3 Actual waveform for 1 byte.**

### **Timing Chart**

As VISCA command processing can only be carried out a maximum of one time in a Vertical (V\*) cycle, it takes maximum 4V-cycle time for an ACK/Completion to be returned.

If the Command and ACK/Completion communication time is shorter than 1V-cycle time, a command can be received at every 1V cycle. From this point, if two or more commands are to be sent successively, wait for a reply command (an ACK or error message for a general command, and an inquiry packet for an inquiry command) of the previous command to be received before sending the next command.

\*1V=16.7 msec (NTSC/59.94i), 20 msec (PAL/50i)

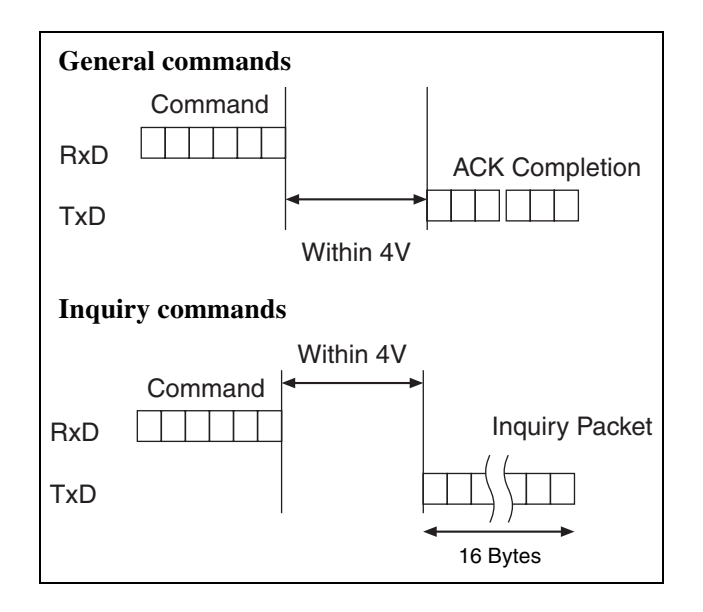

### **Command and inquiry**

#### • **Command**

Sends operational commands to the BRC-Z700.

#### •**Inquiry**

Used for inquiring about the current state of the BRC-Z700.

#### **Command Packet Note**

Inquiry 8X QQ RR ... FF  $QQ^{1)} = \text{Command/Inquiv},$ <br> $RR^{2)} = \text{category code}$ <sup>1)</sup> QQ = 01 (Command), 09 (Inquiry)<br><sup>2)</sup> RR = 00 (Interface), 04 (camera 1), 06 (Pan/Tilter)

 $X = 1$  to 7: BRC-Z700 address

For actual values to be sent, see Command Lists or Inquiry Command Lists.

#### **Responses for commands and inquiries**

#### • **ACK message**

Returned by the BRC-Z700 when it receives a command. No ACK message is returned for an inquiry.

#### • **Completion message**

Returned by the BRC-Z700 when execution of commands or inquiries is completed. In the case of inquiry commands, reply data for the inquiry is contained after the 3rd byte of the packet. If the ACK message is omitted, the socket number will contain 0.

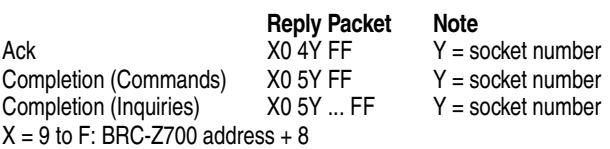

#### •**Error message**

When a command or inquiry command could not be executed or failed, an error message is returned instead of a completion message.

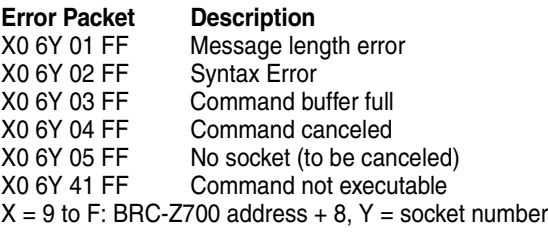

#### **Socket number**

When command messages are sent to the BRC-Z700, it is normal to send the next command message after receiving the completion message or error message. However, to deal with advanced uses, the BRC-Z700 has two buffers (memories) for commands, so that up to two commands including the commands currently being executed can be received. When the BRC-Z700 receives commands, it notifies the sender which command buffer was used, using the socket number of the ACK message. As the completion message or error message also has a socket number, it indicates which command has ended. Even when two command buffers are being used, a BRC-Z700 management command and some inquiry messages can be executed.

The ACK message is not returned for these commands and inquiries, and only the completion message of socket number 0 is returned.

### **Command execution cancel**

To cancel a command which has already been sent, send a Cancel command as the next command. To cancel one of two commands which have been sent, use the cancel message.

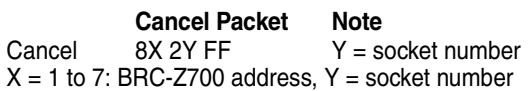

Error message "Command canceled" will be returned for this command, but this is not a fault. It indicates that the command has been canceled.

### <span id="page-5-0"></span>**VISCA Device Setting Command**

Before starting control of the BRC-Z700, be sure to send the Address command and the IF\_Clear command using the broadcast function.

#### **For VISCA network administration**

#### • **Address**

Sets an address of a peripheral device. Use when initializing the network, and receiving the following network change message.

#### • **Network Change**

Sent from the peripheral device to the controller when a device is removed from or added to the network. The address must be re-set when this message is received.

**Packet Note** Address 88 30 01 FF Always broadcasted. Network Change X0 38 FF  $X = 9$  to F: BRC-Z700 address  $+8$ 

#### **VISCA interface command**

#### •**IF\_Clear**

Clears the command buffers in the BRC-Z700. When cleared, the operation currently being executed is not guaranteed.

**Command Packet Reply Packet Note** IF\_Clear 8X 01 00 01 FF X0 50 FF IF\_Clear (broadcast) 88 01 00 01 FF 88 01 00 01 FF  $X = 1$  to 7: BRC-Z700 address (For inquiry packet)  $X = 9$  to F: BRC-Z700 address  $+8$  (For reply packet)

#### **VISCA interface and inquiry**

#### • **CAM\_VersionInq**

Returns information on the VISCA interface.

**Inquiry Inquiry Packet Reply Packet Description** CAM\_VersionInq 8X 09 00 02 FF Y0 50 GG GG HH HH JJ JJ KK FF GGGG = Vender ID (0001: Sony) HHHH = Model ID 0501: BRC-H700 0502: BRU-H700 0505: BRC-Z700 JJJJ = ROM revision KK = Maximum socket # (02)

 $X = 1$  to 7: BRC-Z700 address (For inquiry packet)  $X = 9$  to F: BRC-Z700 address  $+8$  (For reply packet)

### <span id="page-6-0"></span>**VISCA Command/ACK Protocol**

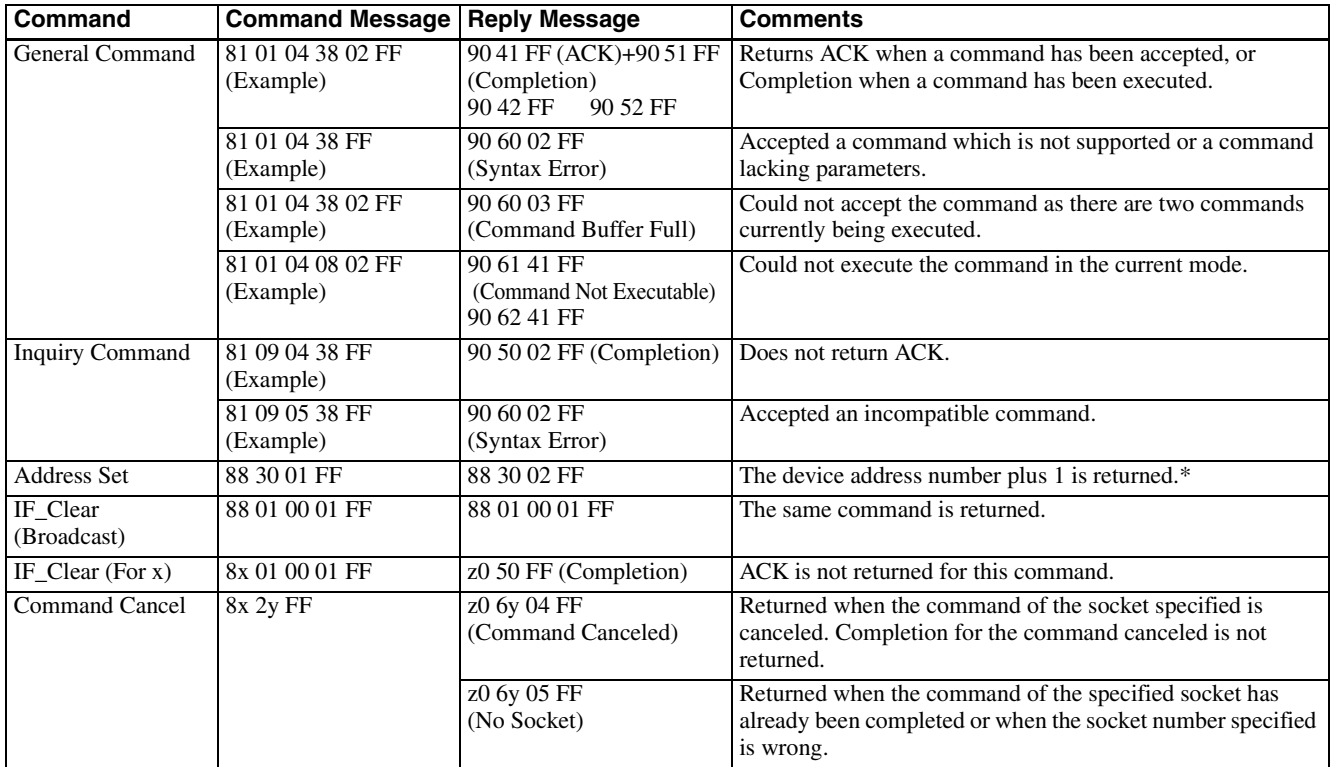

\* When the camera address selector is set to an address other than 0, the value x in 88 30 0x FF will be variable.

Do not transmit the command (except Address Set, IF\_Clear, Command Cancel, CAM\_Power) when any menu is displayed on the screen. If displayed, clear the menu first using CAM\_Menu Command, and then proceed.

### <span id="page-7-0"></span>**VISCA Camera-Issued Messages**

### **ACK/Completion Messages**

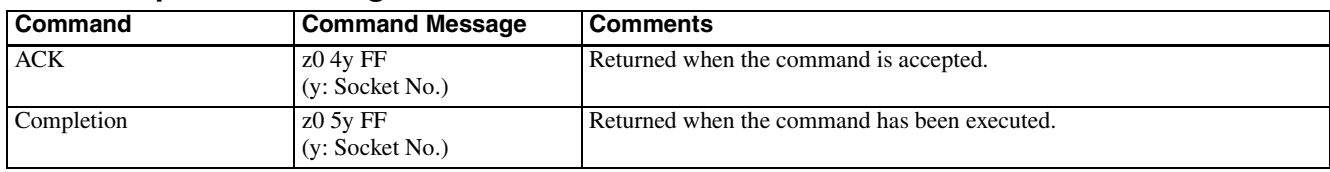

 $z =$ Device address + 8

#### **Error Messages**

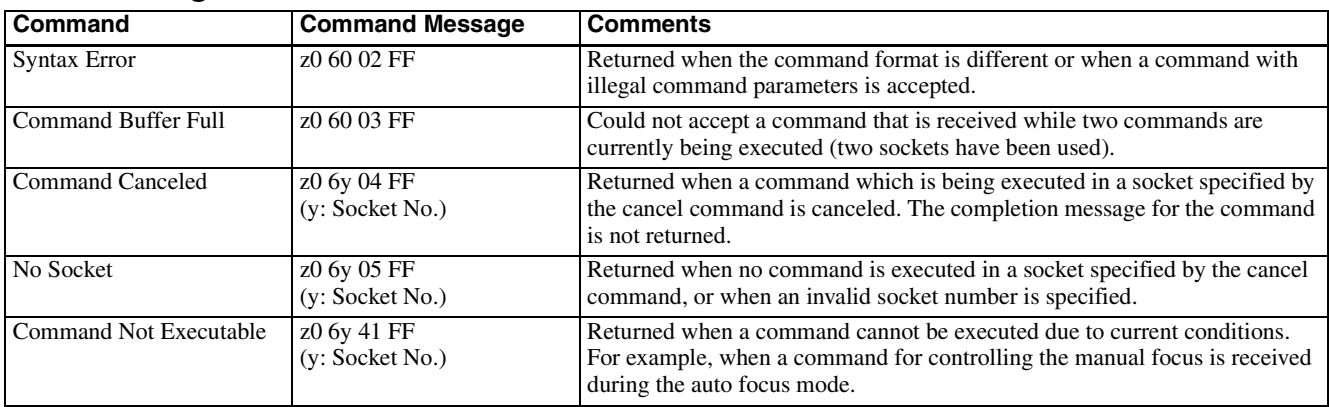

### **Network Change Message**

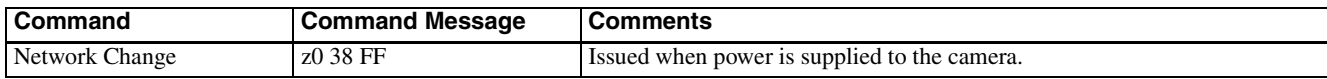

# <span id="page-8-0"></span>**BRC-Z700 Commands**

### <span id="page-8-1"></span>**BRC-Z700 Command List (1/5)**

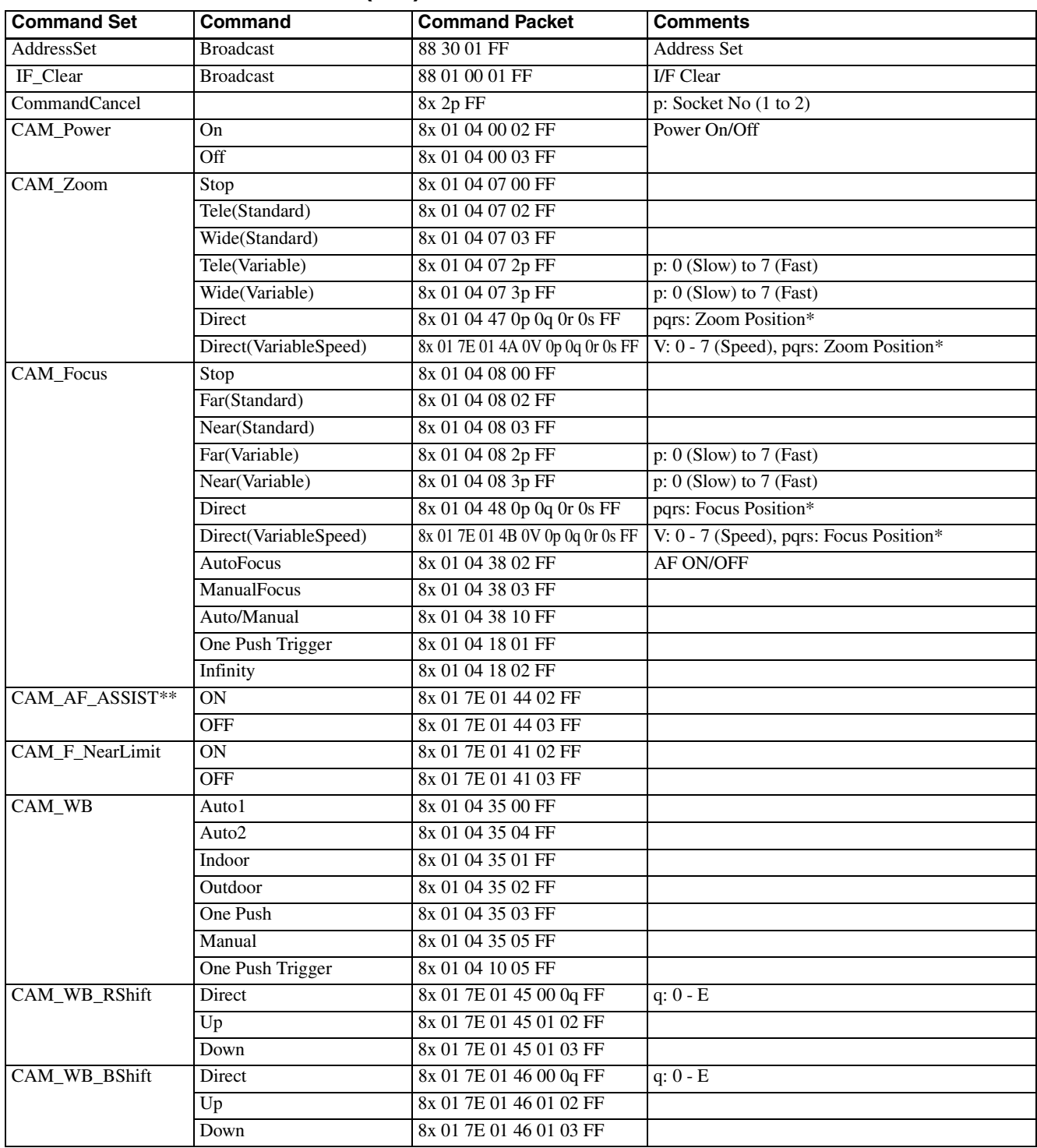

\* See the section under VISCA Command Setting Values.

\*\* Available only when focus mode is set to AUTO.

### <span id="page-9-0"></span>**BRC-Z700 Command List (2/5)**

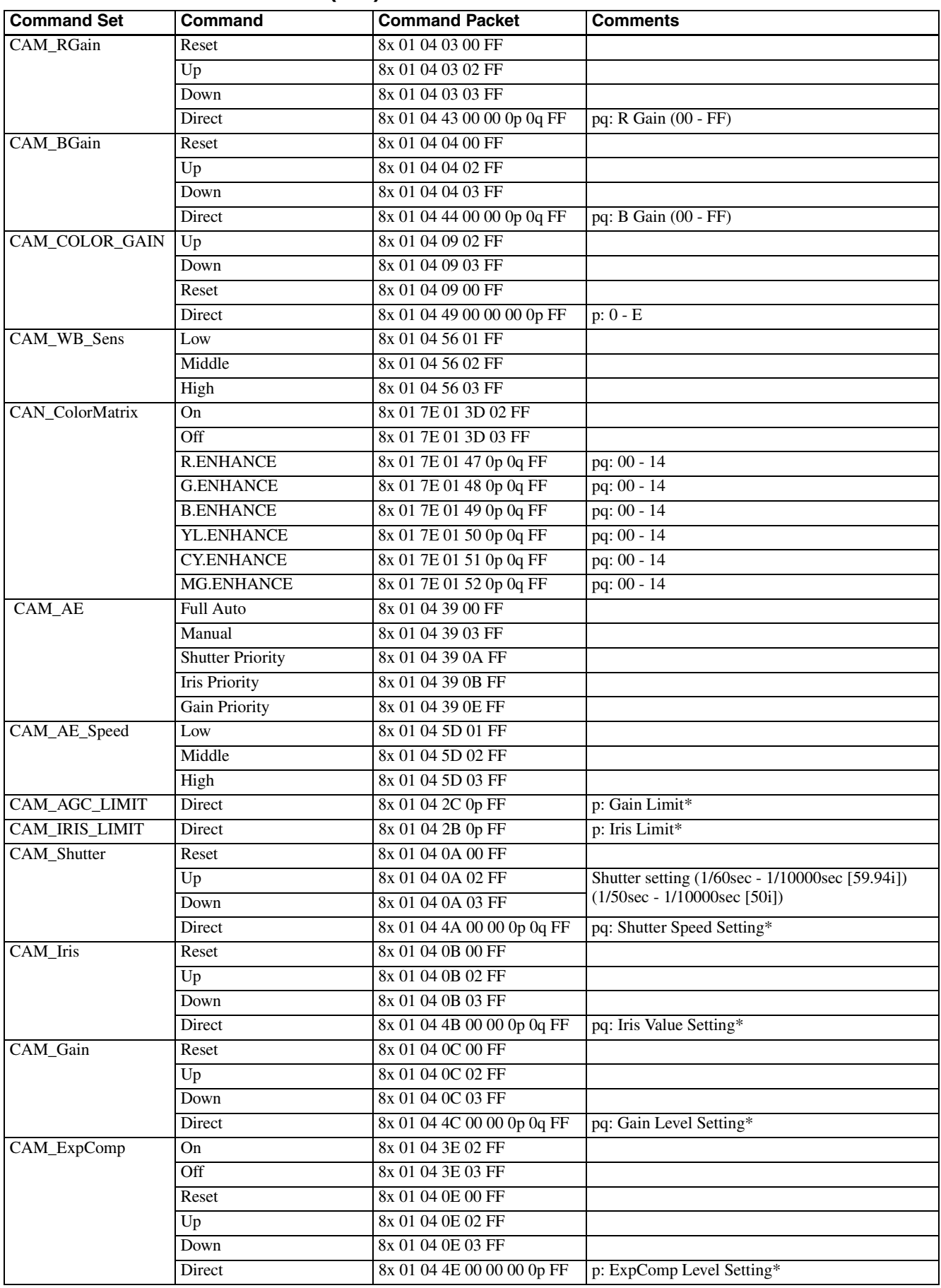

\* See the section under VISCA Command Setting Values.

### <span id="page-10-0"></span>**BRC-Z700 Command List (3/5)**

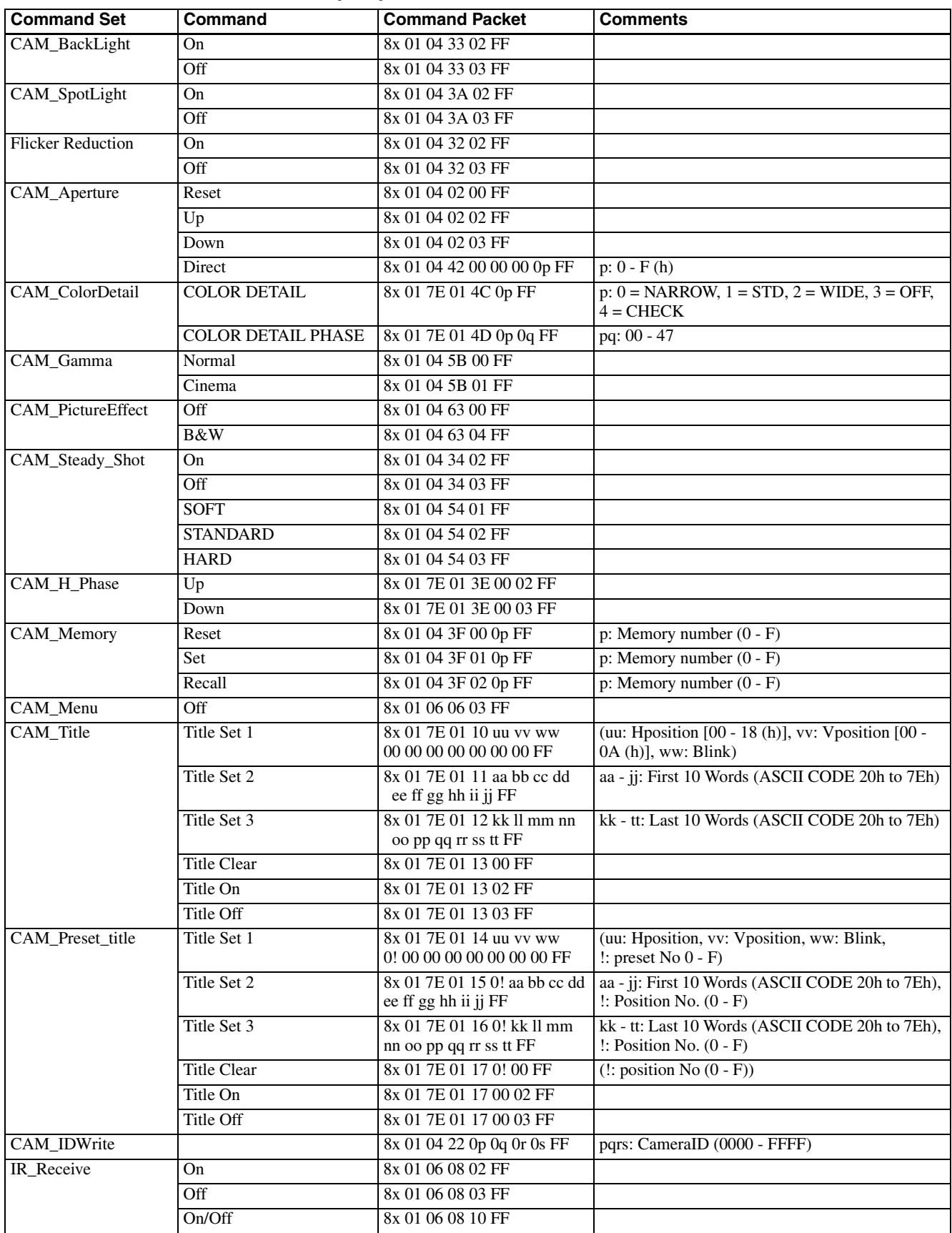

### <span id="page-11-0"></span>**BRC-Z700 Command List (4/5)**

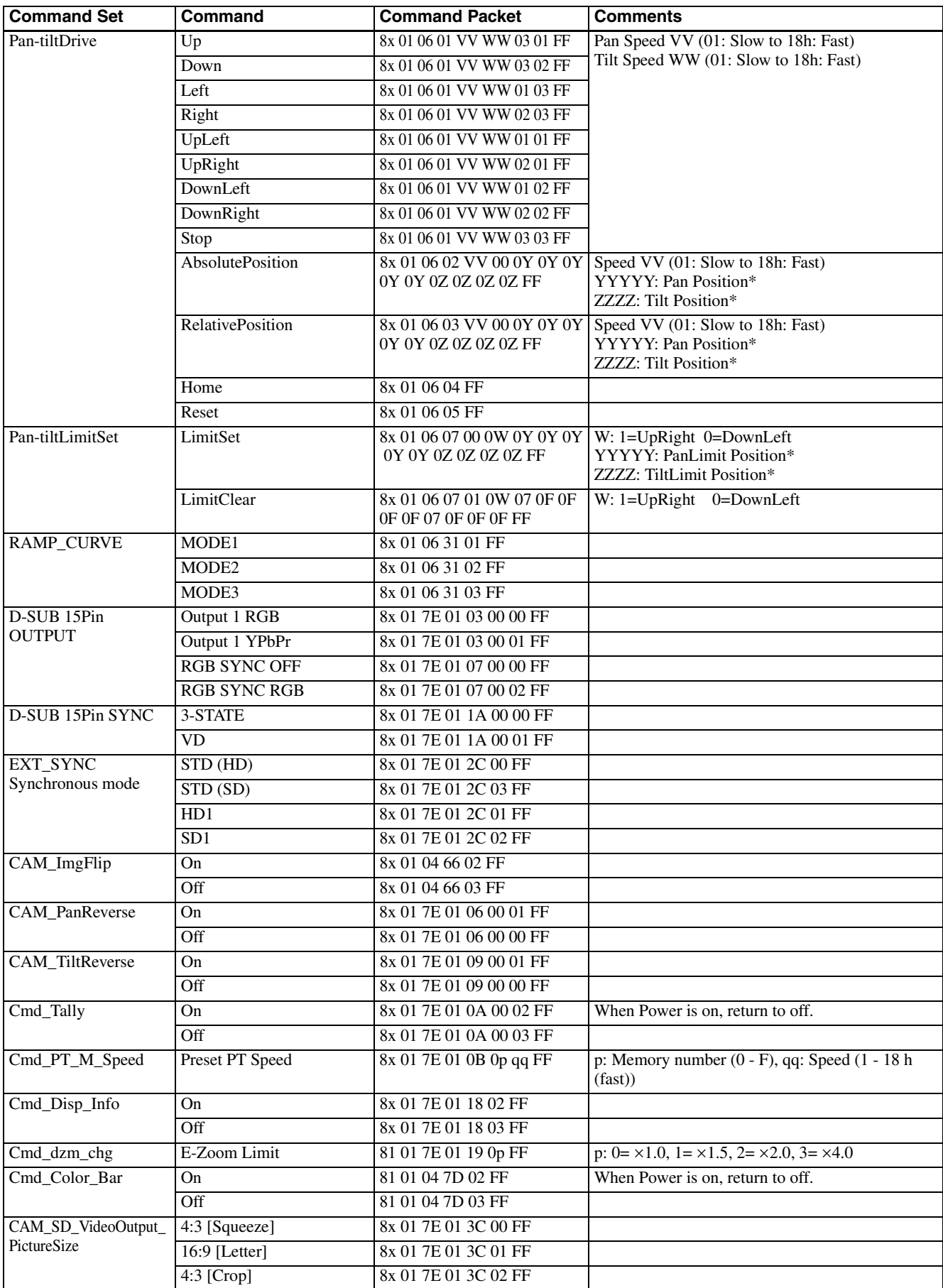

\* See the section under VISCA Command Setting Values.

### <span id="page-12-0"></span>**BRC-Z700 Command List (5/5)**

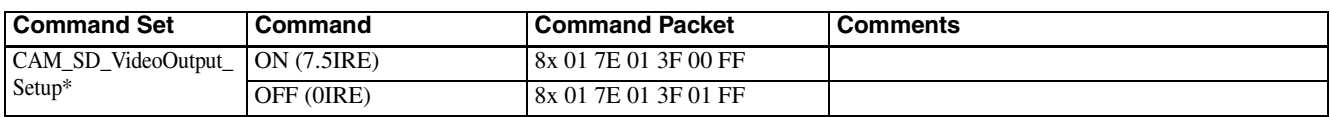

\* Available only for 59.94i output signal.

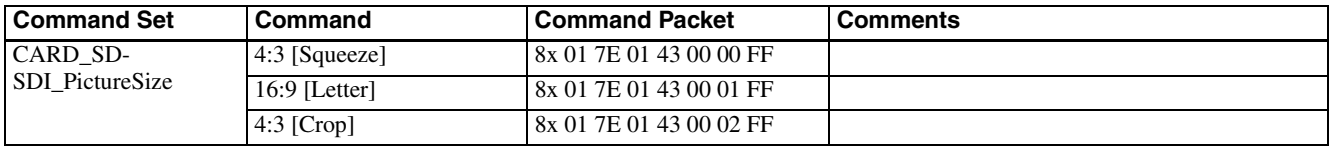

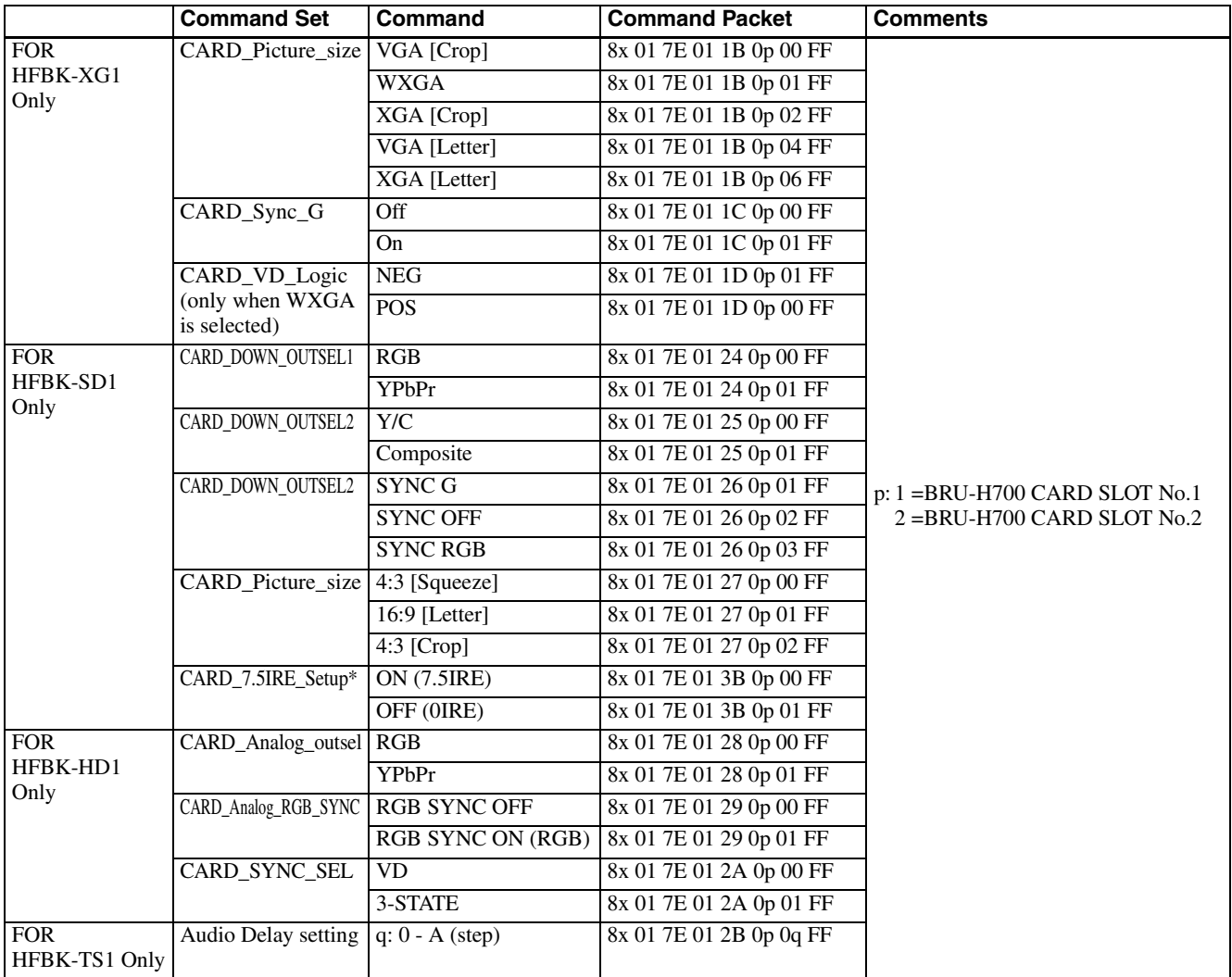

\* Available only for 59.94i output signal.

### <span id="page-13-0"></span>**BRC-Z700 Inquiry Command List (1/4)**

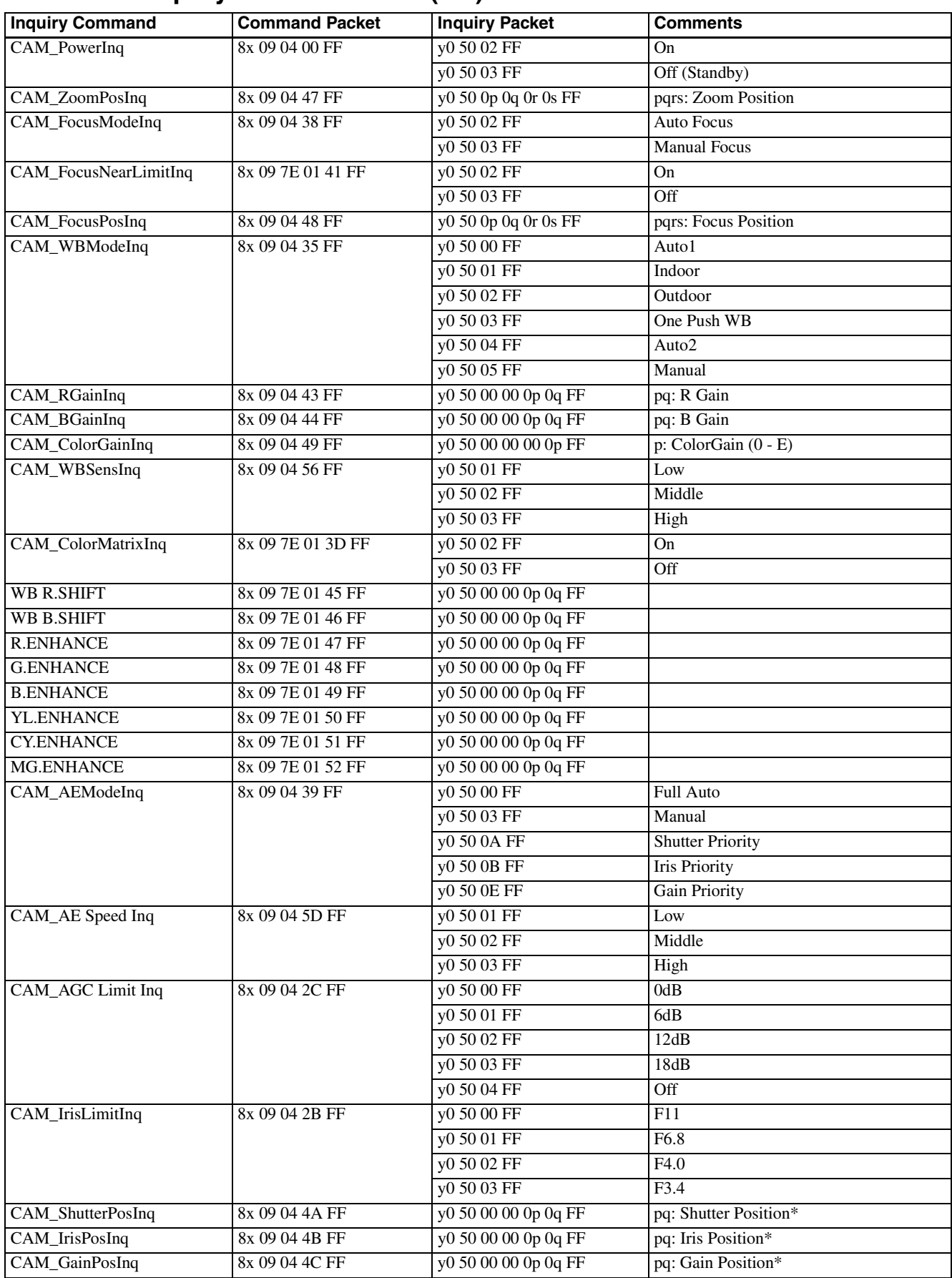

\* See the section under VISCA Command Setting Values.

### <span id="page-14-0"></span>**BRC-Z700 Inquiry Command List (2/4)**

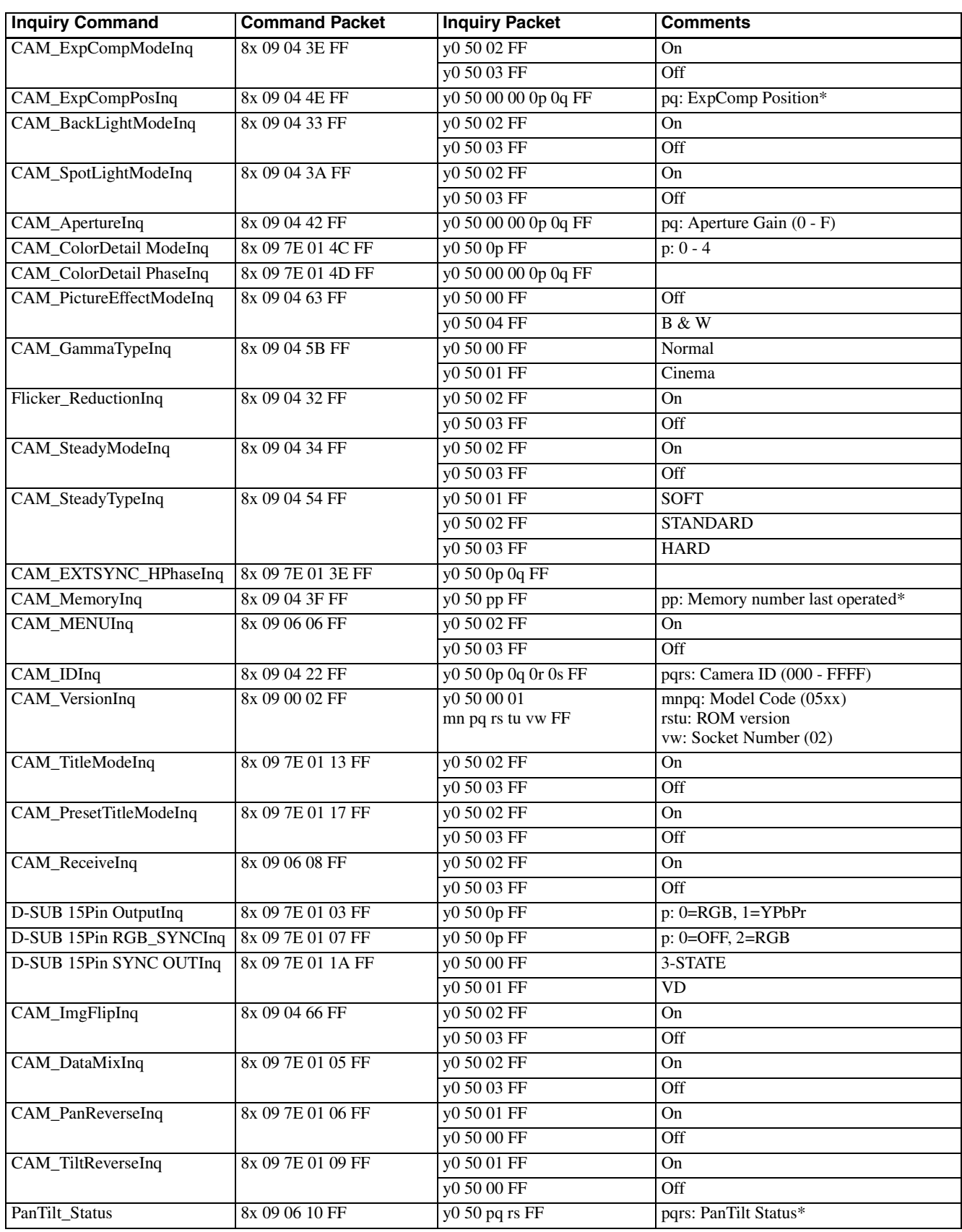

\* See the section under VISCA Command Setting Values.

### <span id="page-15-0"></span>**BRC-Z700 Inquiry Command List (3/4)**

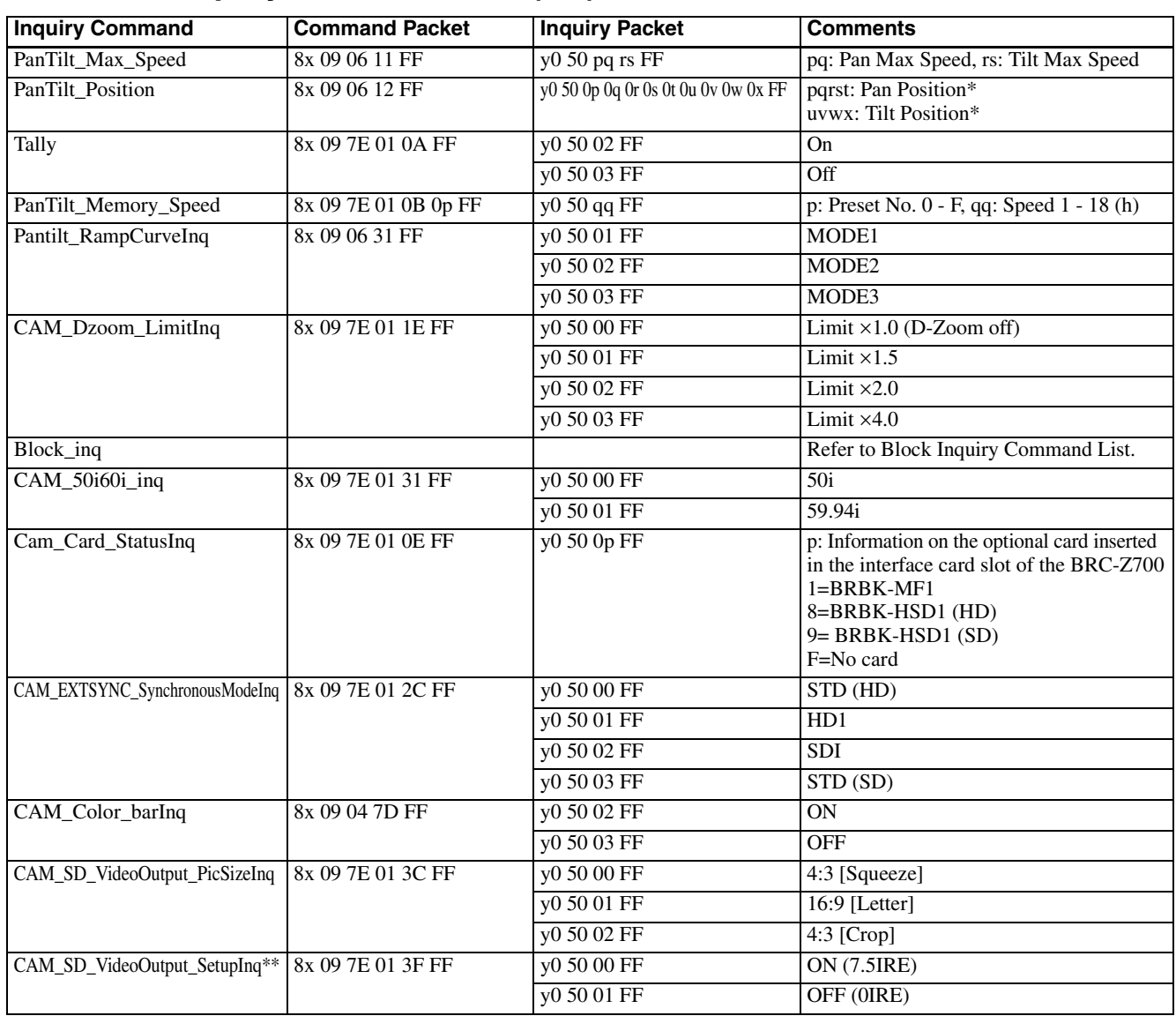

\* See the section under VISCA Command Setting Values.

\*\* Available only for 59.94 output signal.

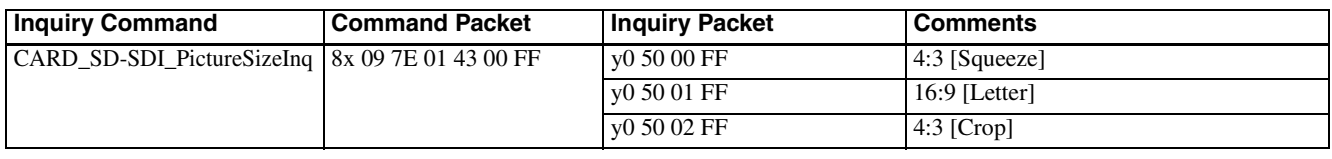

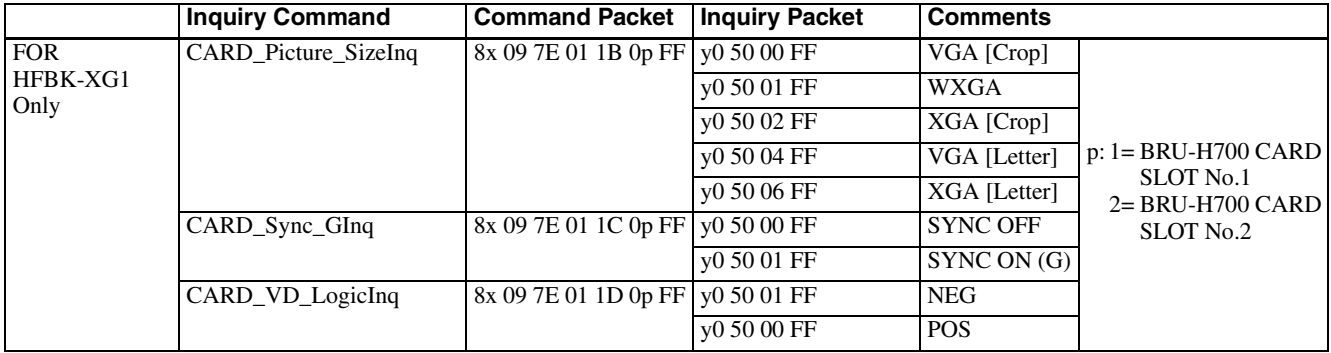

### <span id="page-16-0"></span>**BRC-Z700 Inquiry Command List (4/4)**

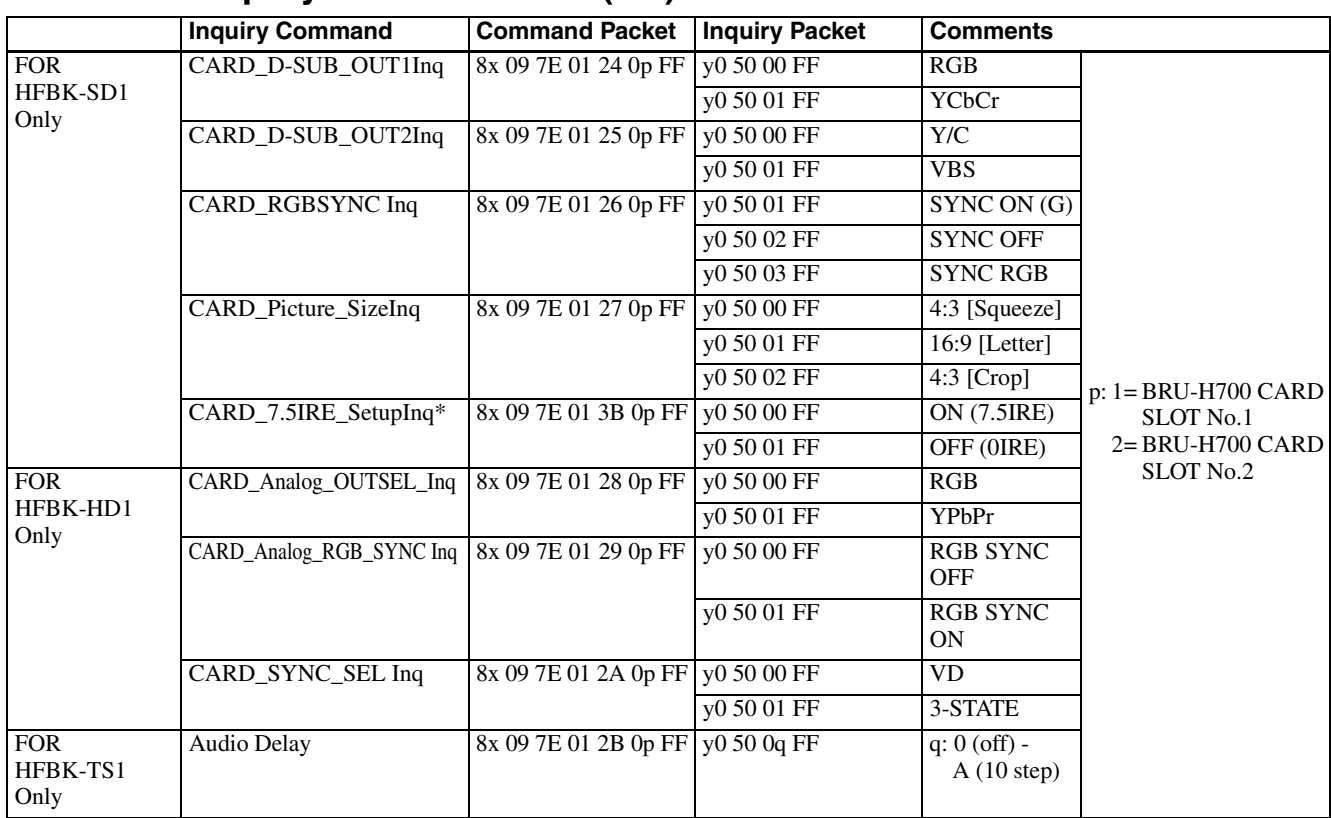

\* Available only for 59.94 output signal.

### <span id="page-17-0"></span>**BRC-Z700 Block Inquiry Command List**

### **Lens control system inquiry commands…..Command Packet 8x 09 7E 7E 00 FF**

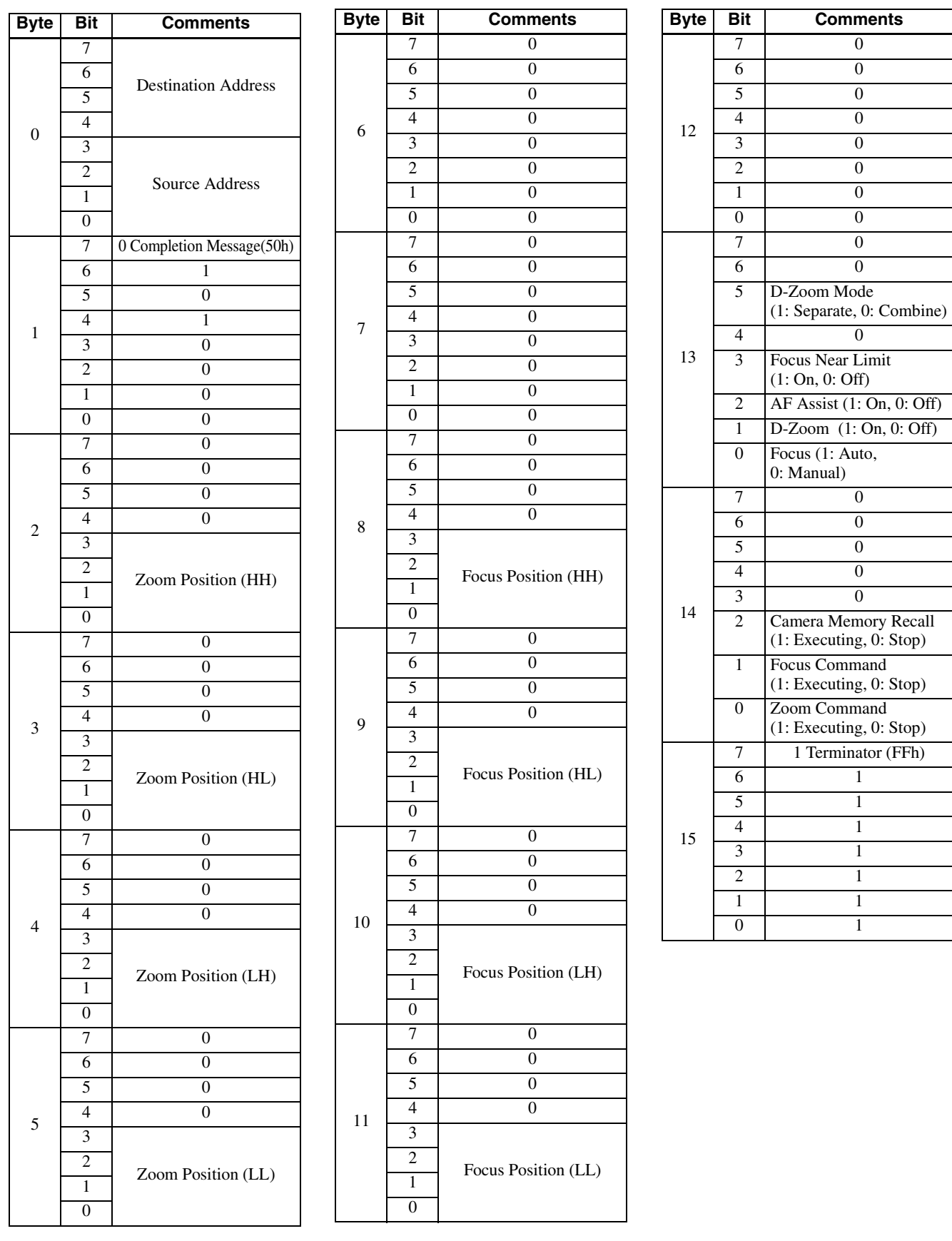

### **Camera control system inquiry commands (1/2)…..Command Packet 8x 09 7E 7E 01 FF**

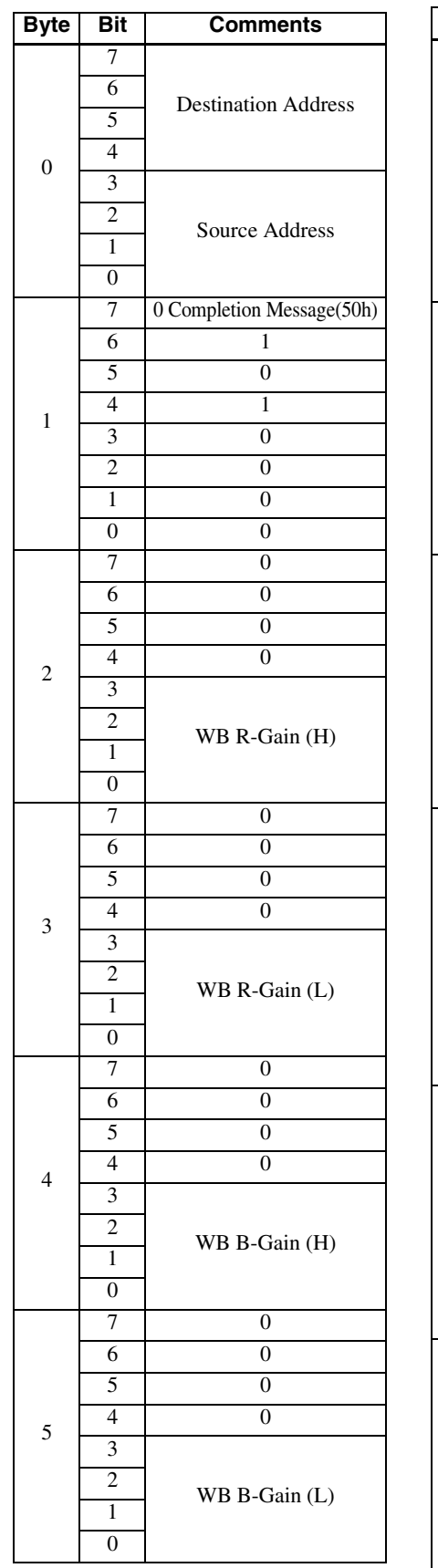

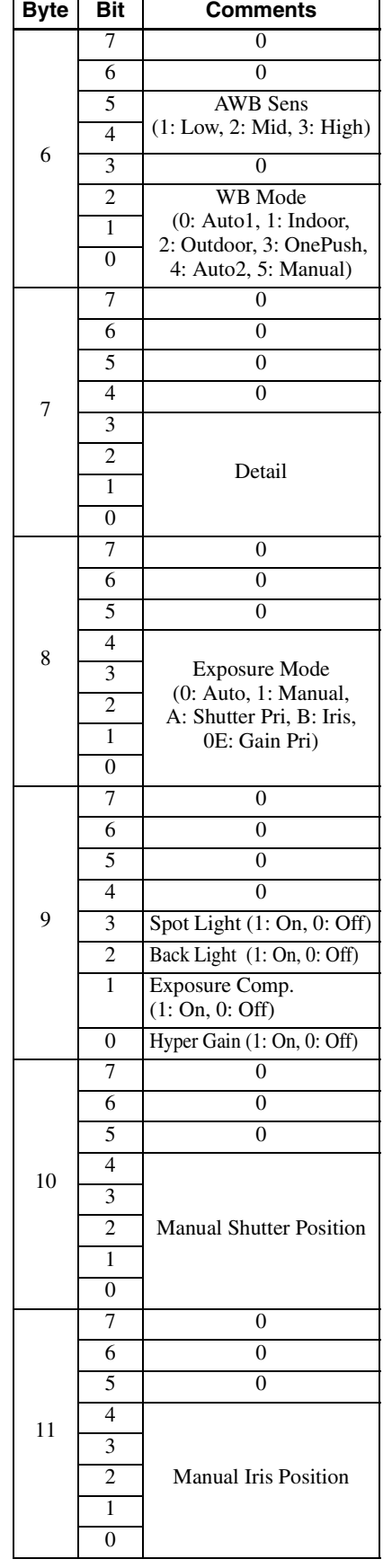

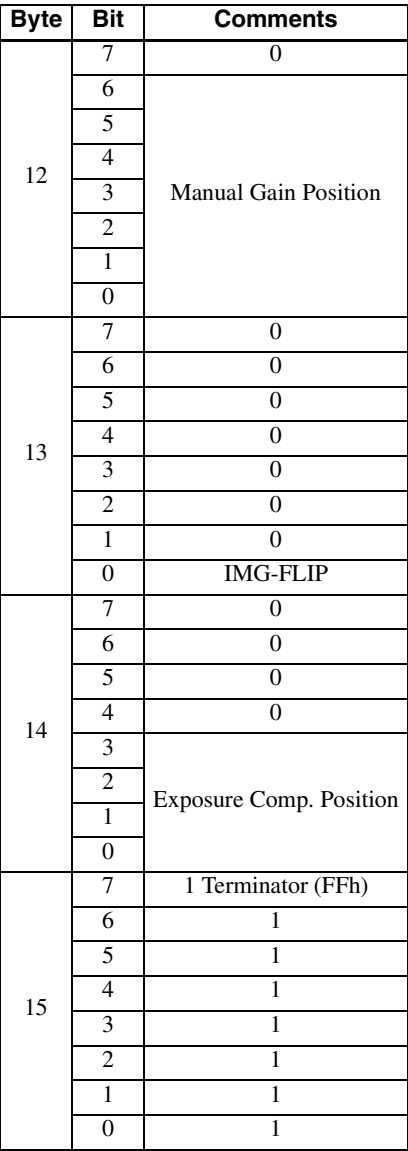

### **Camera control system inquiry commands (2/2)…..Command Packet 8x 09 7E 7E 02 FF**

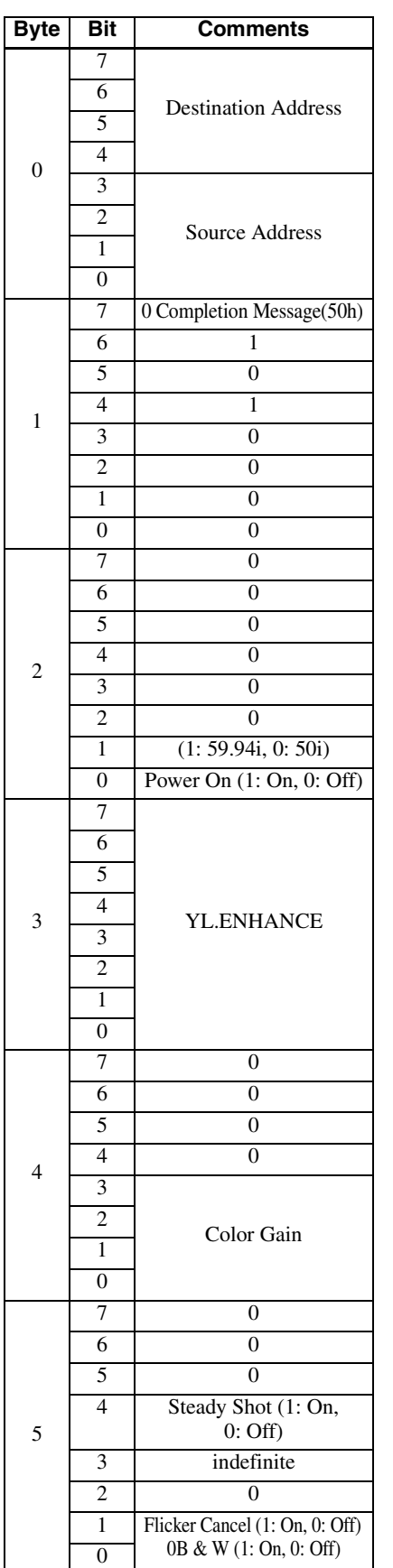

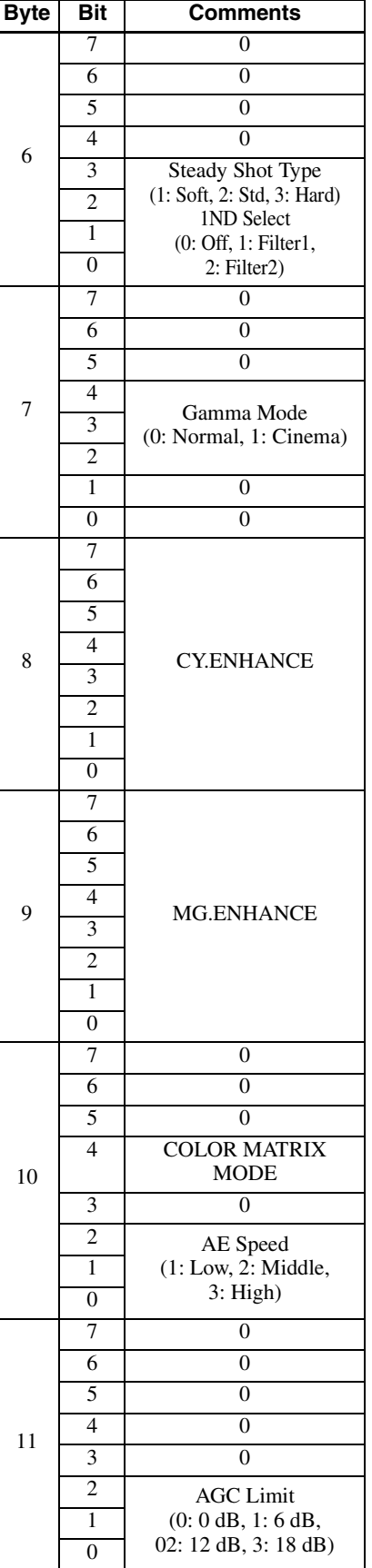

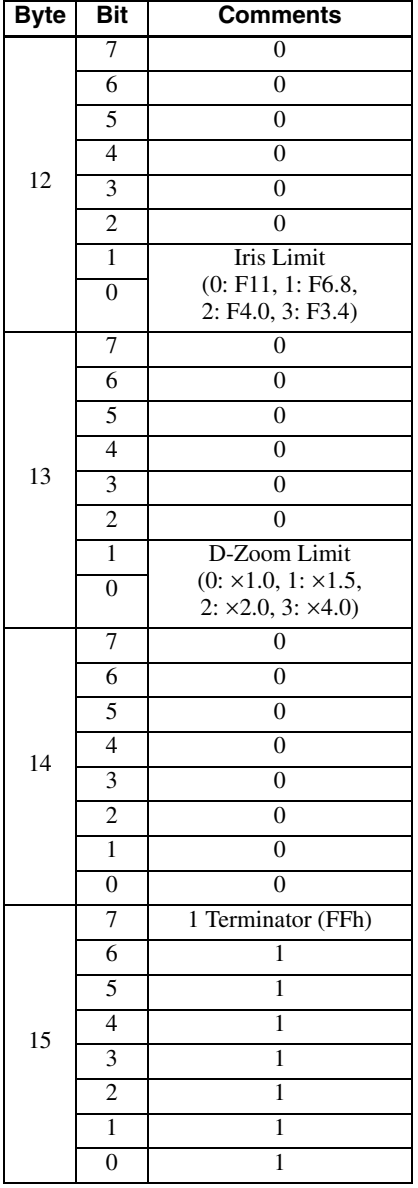

### **Other enlargement inquiry commands (1/2) .......... Command Packet 8x 09 7E 7E 03 FF**

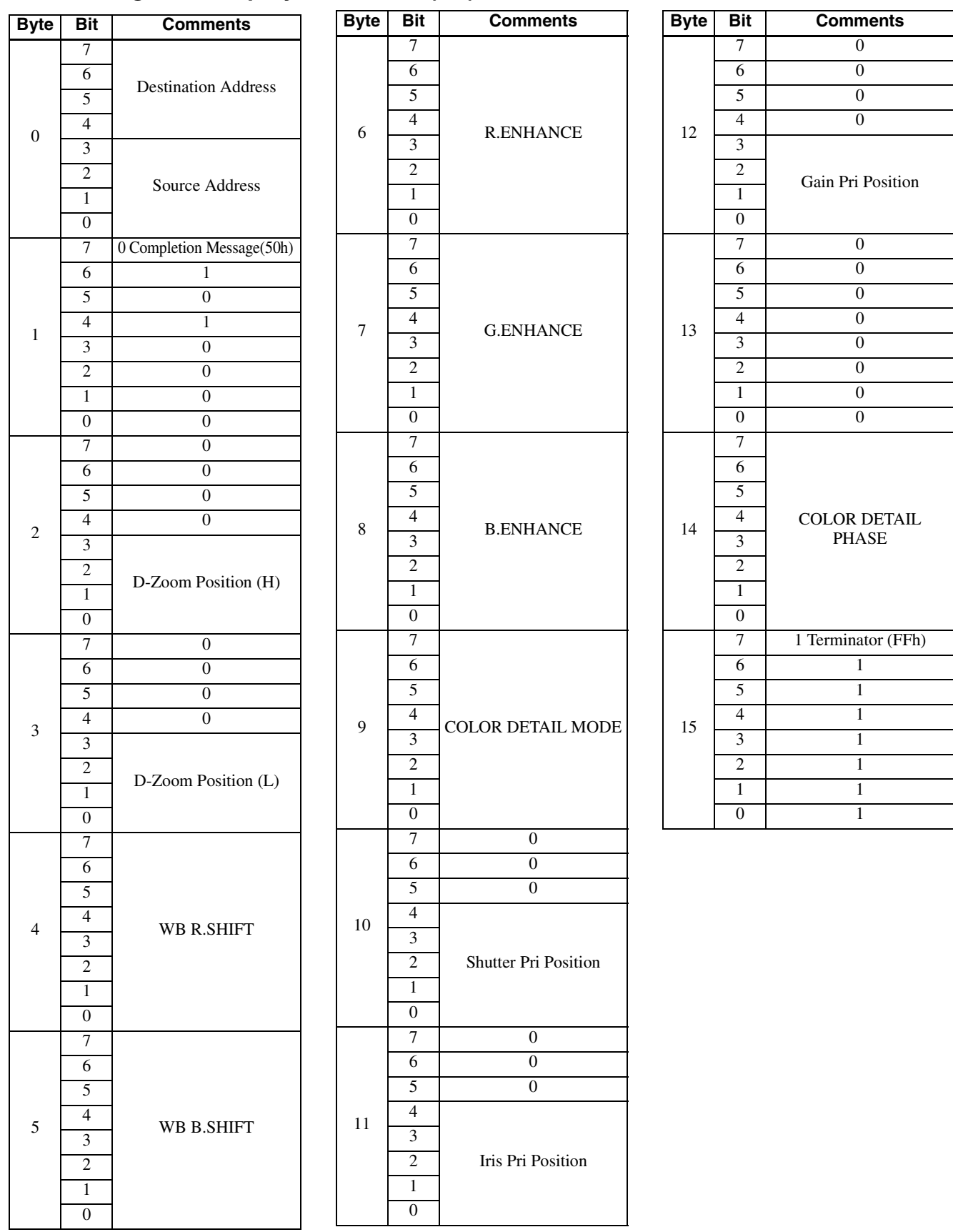

### **Other enlargement inquiry commands (2/2) .......... Command Packet 8x 09 7E 7E 04 FF**

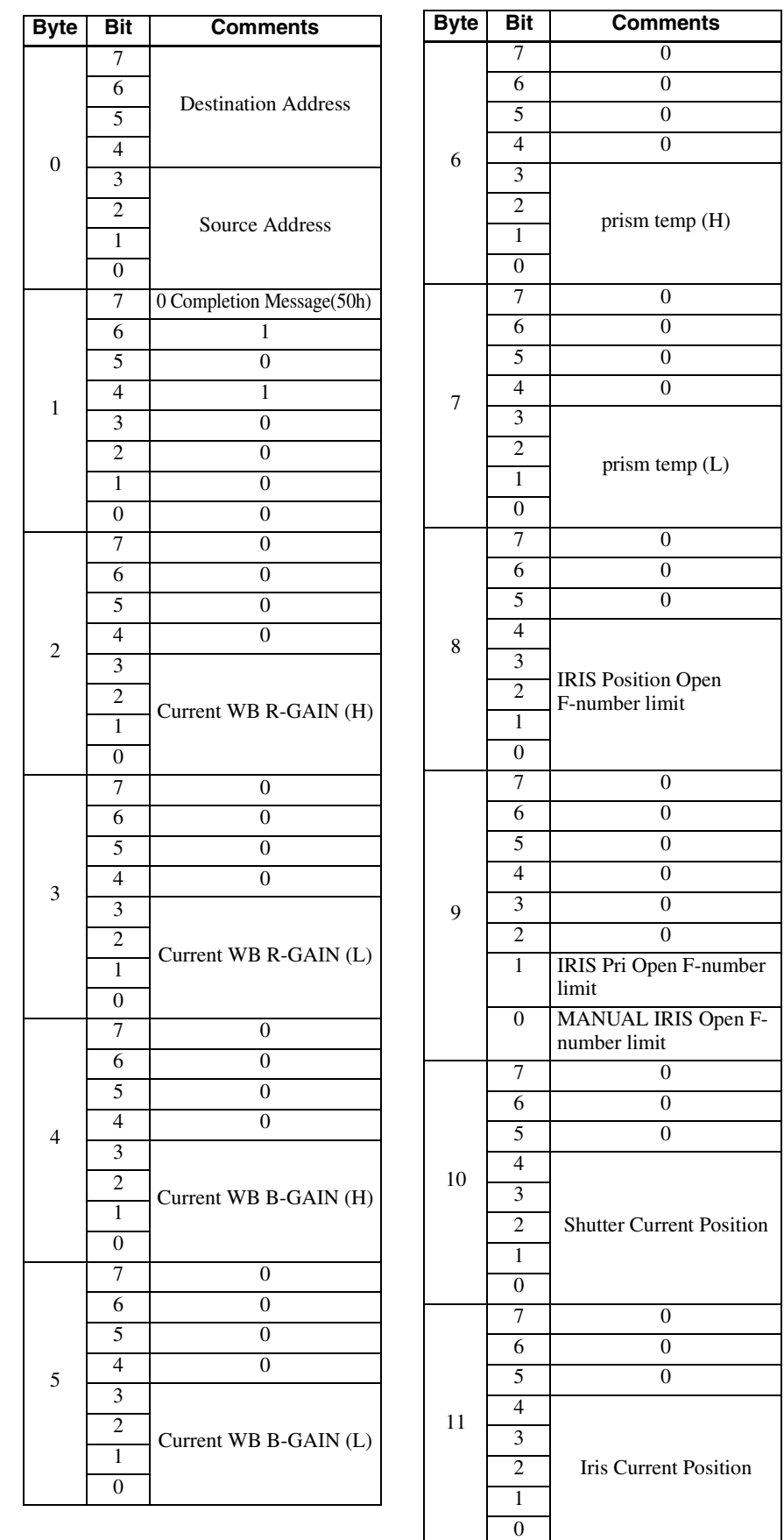

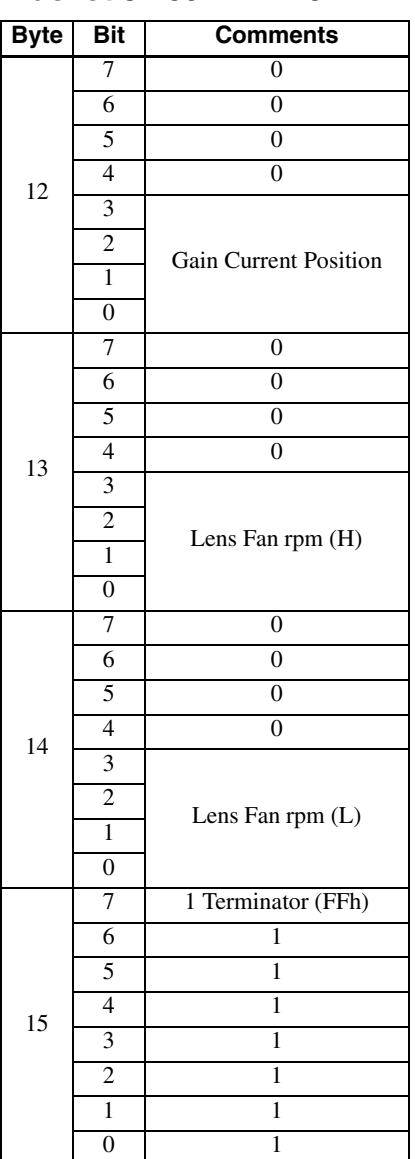

### <span id="page-22-0"></span>**VISCA Command Setting Values**

### **Exposure control**

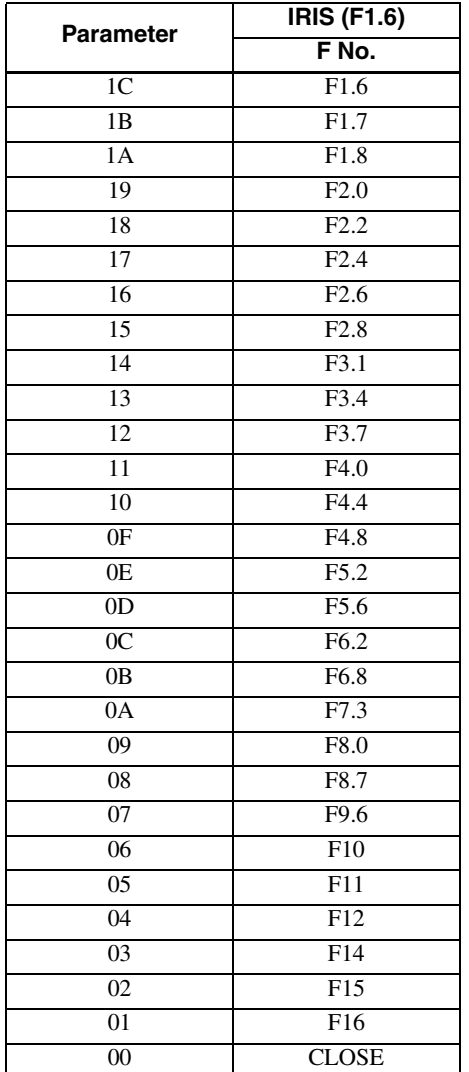

#### **Iris Gain**

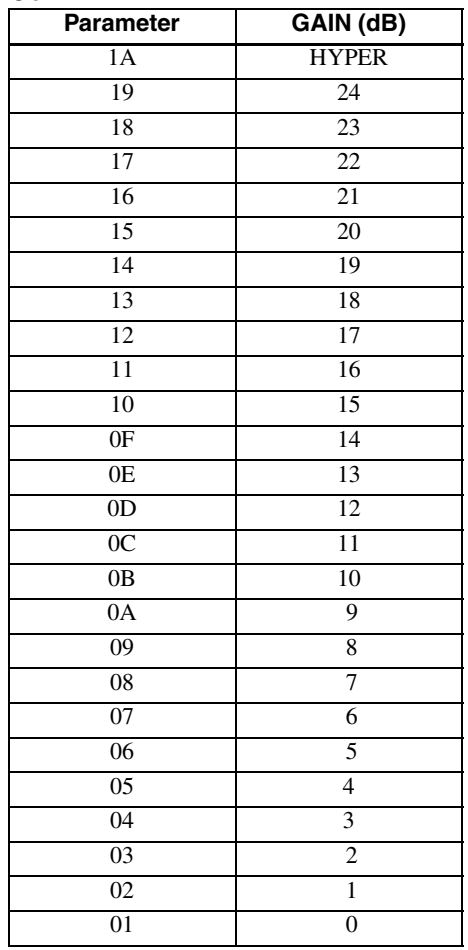

#### **Iris Limit**

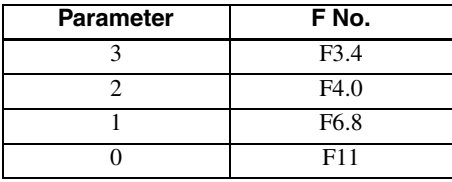

### **Shutter Speed**

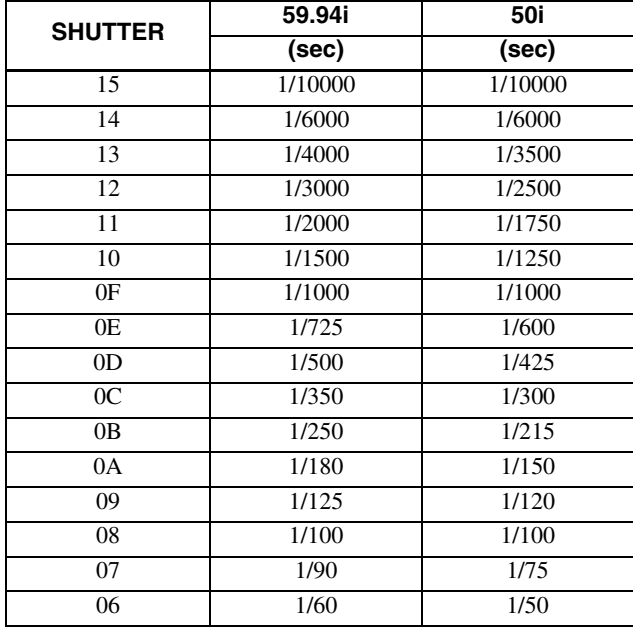

### **Exposure Compensation**

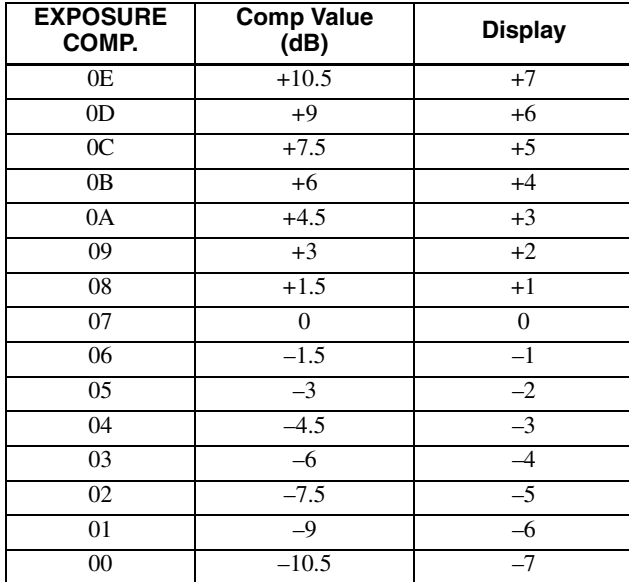

### **Zoom Ratio and Zoom Position (for reference)**

#### **Optical Zoom**

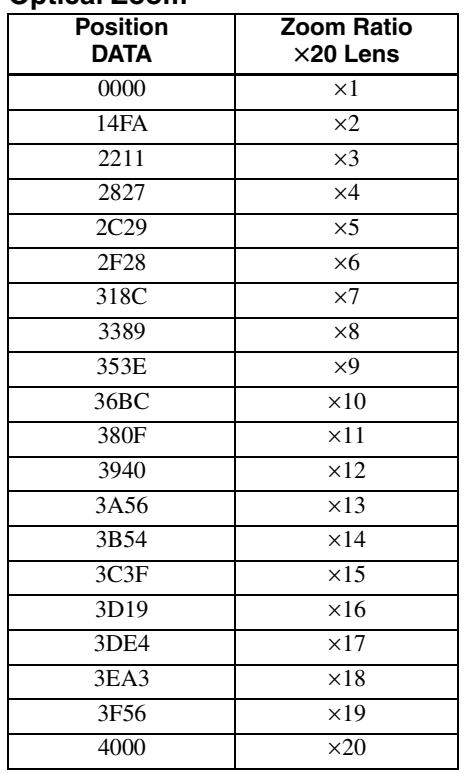

#### **Digital Zoom**

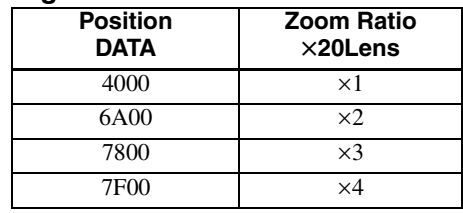

### **Gain Limit**

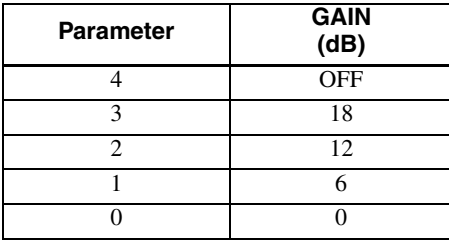

### **Focus Ratio and Focus Position (for reference)**

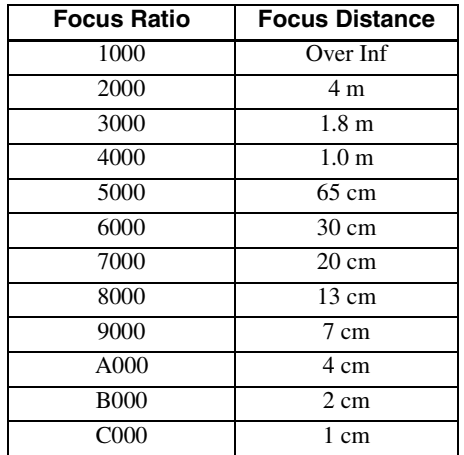

### **Pan/Tilt Position (for reference)**

#### **Pan**

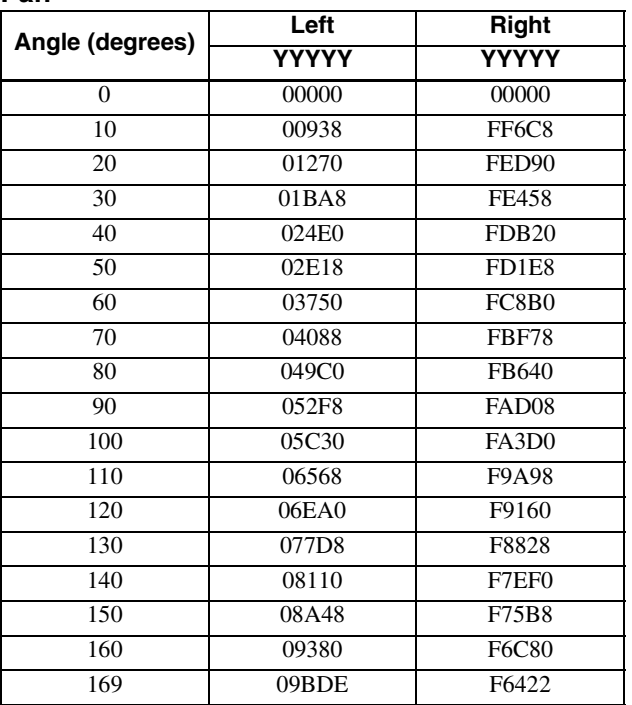

### **Tilt**

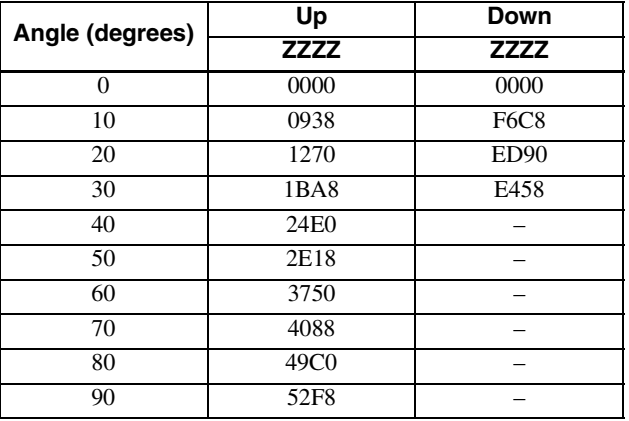

### <span id="page-25-0"></span>**Pan/Tilt Status Code List**

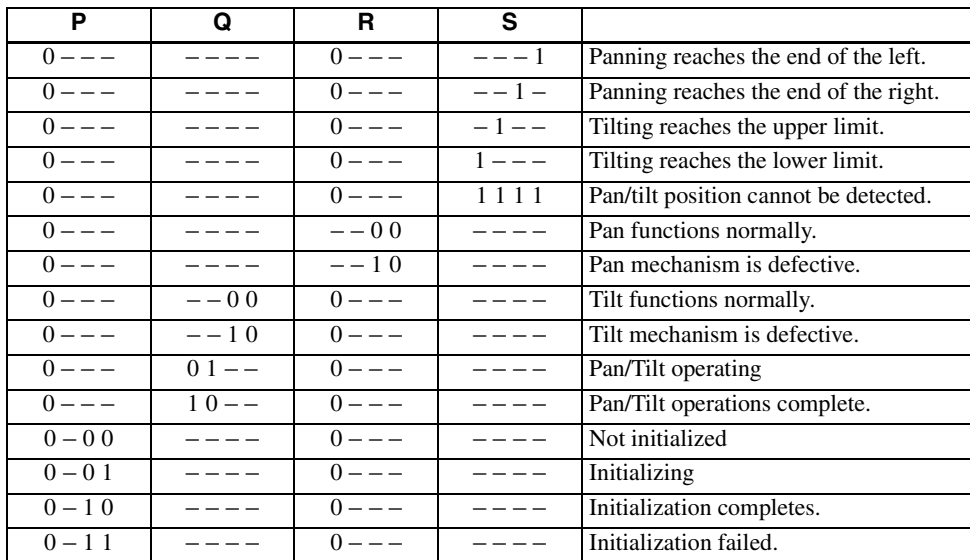

( – : optional)

### <span id="page-26-0"></span>**Memory Function (Inquiry Commands)**

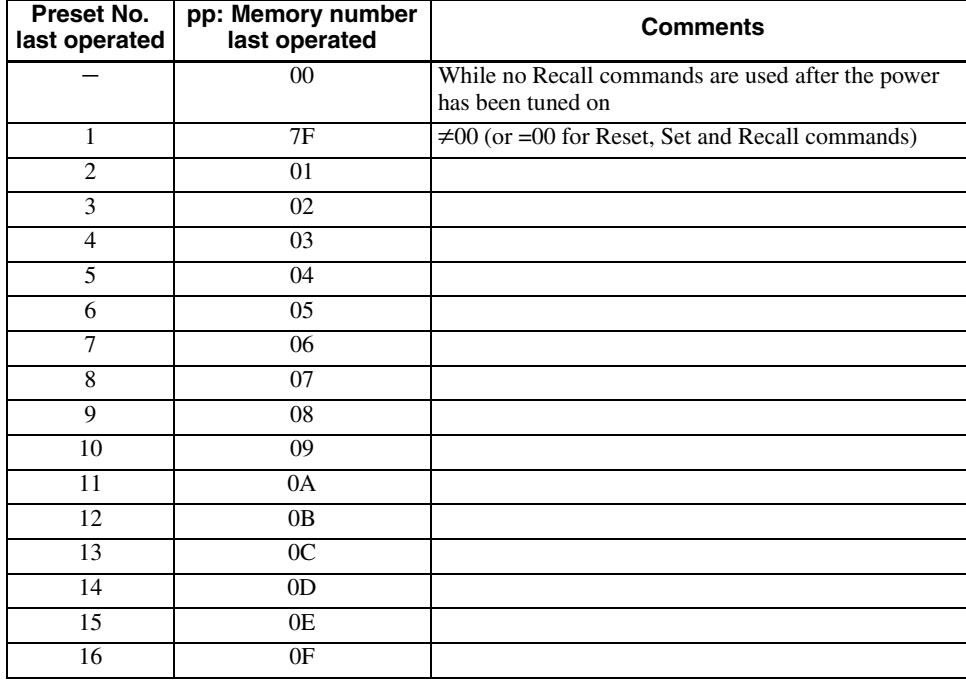

# <span id="page-27-0"></span>**Revision History**

![](_page_27_Picture_14.jpeg)